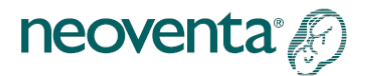

# **STAN S31 SOFTWARE REVISION INFORMATION**

This document describes changes made in the following Stan S31 software, available from Sept 2014.

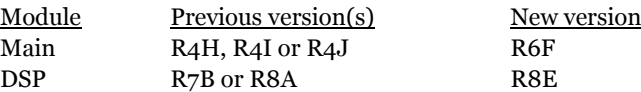

# **Notice for customers with telemetry systems!**

Before installing this version of the Stan software, customers with telemetry cable CBL000002, must this cable is of revision R2A or later. Neoventa offers free replacement of CBL000002 revision R1A. Do not install this software version if your CBL000002 is of revision R1A, or if no revision code is printed on the cable.

#### **Communication with CMS after pause**

1. Resolved problem where incorrect data could be sent to central monitoring systems when continuing a paused recording. (R6F)

#### **Short Term Variation (STV)**

2. Stan S31 can now present Antenatal Short Term Variation for Ultrasound FHR according to Dawes-Redman. This is an optional function and to activate it, a license code must be entered under system settings. (R6A)

## **Optimized performance for FECG recording with telemetry system T803**

- 3. Possibility to disable telemetry ultrasound recording while using a scalp electrode. (Note that this function must also be supported on the telemetry system.) (R6A)
- 4. Increased transmission performance for the FECG signal. (R6A)
- 5. The signal window opens automatically when an FECG telemetry transducer is inserted to support user in confirming FECG signal is appropriate for FHR detection. (R6C)

## **FECG HR, ST processing and display**

- 6. The FECG HR detection has been improved to better reflect situations of certain arrhythmias such as extrasystoles and delayed beats. (R6A)
- 7. The ST analysis has been improved to be more specific regarding rises in the T-wave during tachycardia. (R6A)
- 8. It is now possible to configure the system to show the isoelectric line of the FECG average. (R6A)

## **Automatic clock synchronization against CMS systems**

9. Stan S31 can now be configured to synchronize its clock against Central Monitoring Systems connected via RS232. Previously, clock synchronization has only been possible against Ethernet network servers. Note that this function must be supported by the CMS. (R6A)

#### **User notes printed on thermal paper**

10. Stan S31 can now be configured to print user notes on the thermal recorder printout. (R6A)

## **Configurable intervals for sending MSpO2 data to CMS**

11. To cope with differences in how Central Monitoring Systems present MSpO2 values, it is now possible to configure the interval used by Stan S31 to send these values to the CMS. (R6A)

## **Zeroing IUP function compatible with Covidien IUPC's**

12. The zero IUP function is now fully compatible with Covidien IUPC adapter cables that has a 'zero' button on the Stan connector. (R6A)

*Please note:*

Stan S31 R6F requires Stan Viewer R2K to view STN files on a PC. This can be downloaded by existing users of Stan Viewer fro[m http://www.neoventa.com/download/StanViewer\\_R2K.msi.](http://www.neoventa.com/download/StanViewer_R2K.msi)